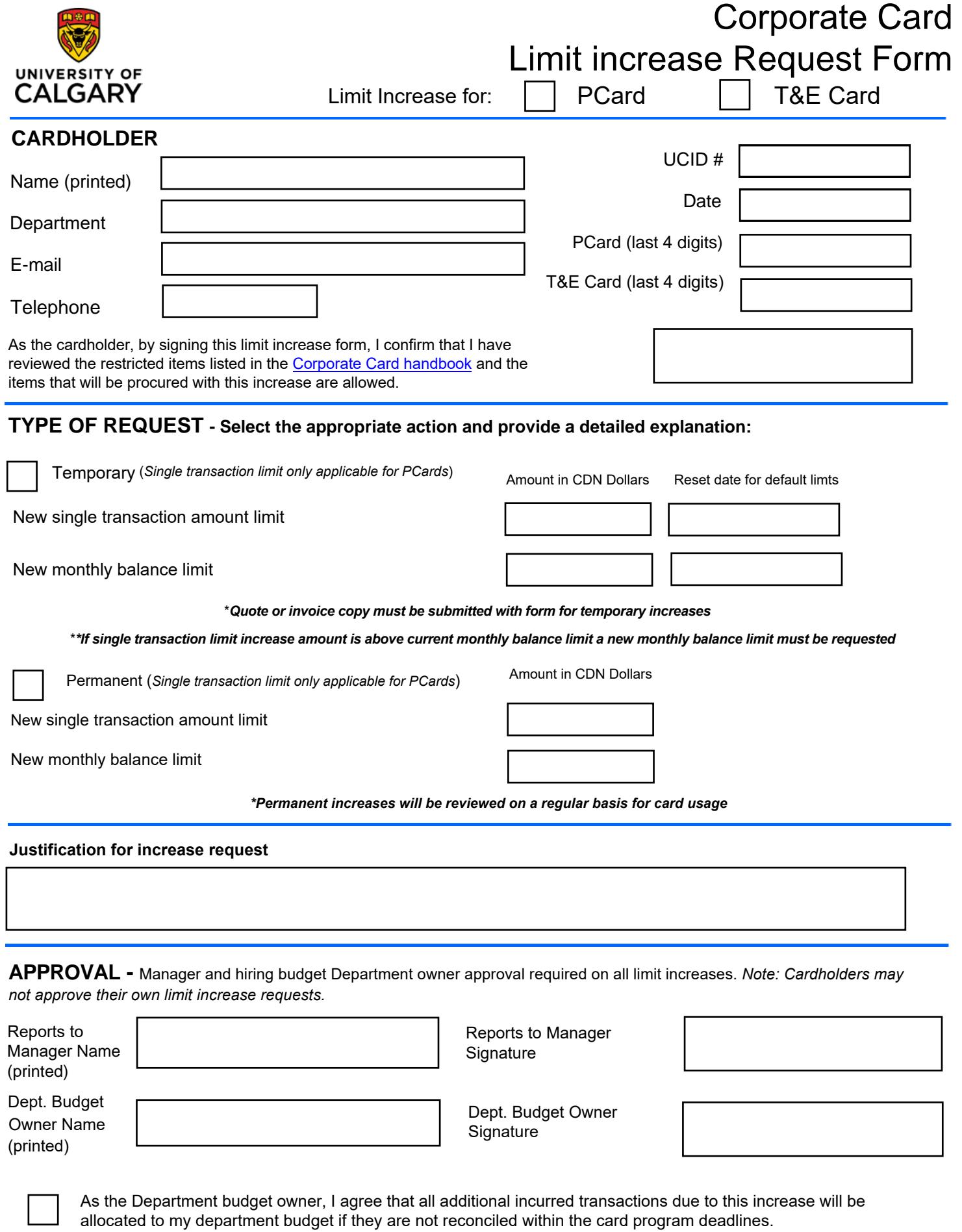

**Submit the completed and approved Corporate Card Limit Increase Request form to: finance@ucalgary.ca** 

*Note: Card Maintenance requests are submitted on a separate form located on the Finance website under forms*